# Gestão de Riscos em Projetos de Software Simone Senger de Souza<br>
Simone Senger de Souza<br>
ICMC/USP

Engenharia de Software

#### ICMC/USP

"Sem riscos não há recompensas"

# Plano de Projeto de Software Vlano de Projeto de Software<br>
1. Introdução<br>
1. Escopo e propósito do documento<br>
2. Objetivos do projeto<br>
II. Organização de projeto<br>
1. Organização de projeto **O de Projeto de Software<br>
1. Introdução<br>
ppo e propósito do documento<br>
2. Objetivos do projeto<br>
Prganização de projeto<br>
Priestones e rapidis<br>
Predictividade de projeto<br>
Anização da equipe e papéis<br>
VI. Cre Experience de Software<br>
I. Introdução<br>
Secope e propósito do documento<br>
2. Objetivos do projeto<br>
II. Organização de projeto<br>
Organização da equipe e papéis<br>
envolvidos<br>
(dependência<br>
pessoas envolvidos<br>
Pessoas envolvidos Lano de Projeto de Software<br>
1. Introdução de Software<br>
1. Organização de projeto<br>
1. Organização de projeto<br>
1. Organização de projeto<br>
1. Organização de equipe e papéis<br>
III. Riscos do Projeto<br>
III. Riscos do Projeto<br>
1**

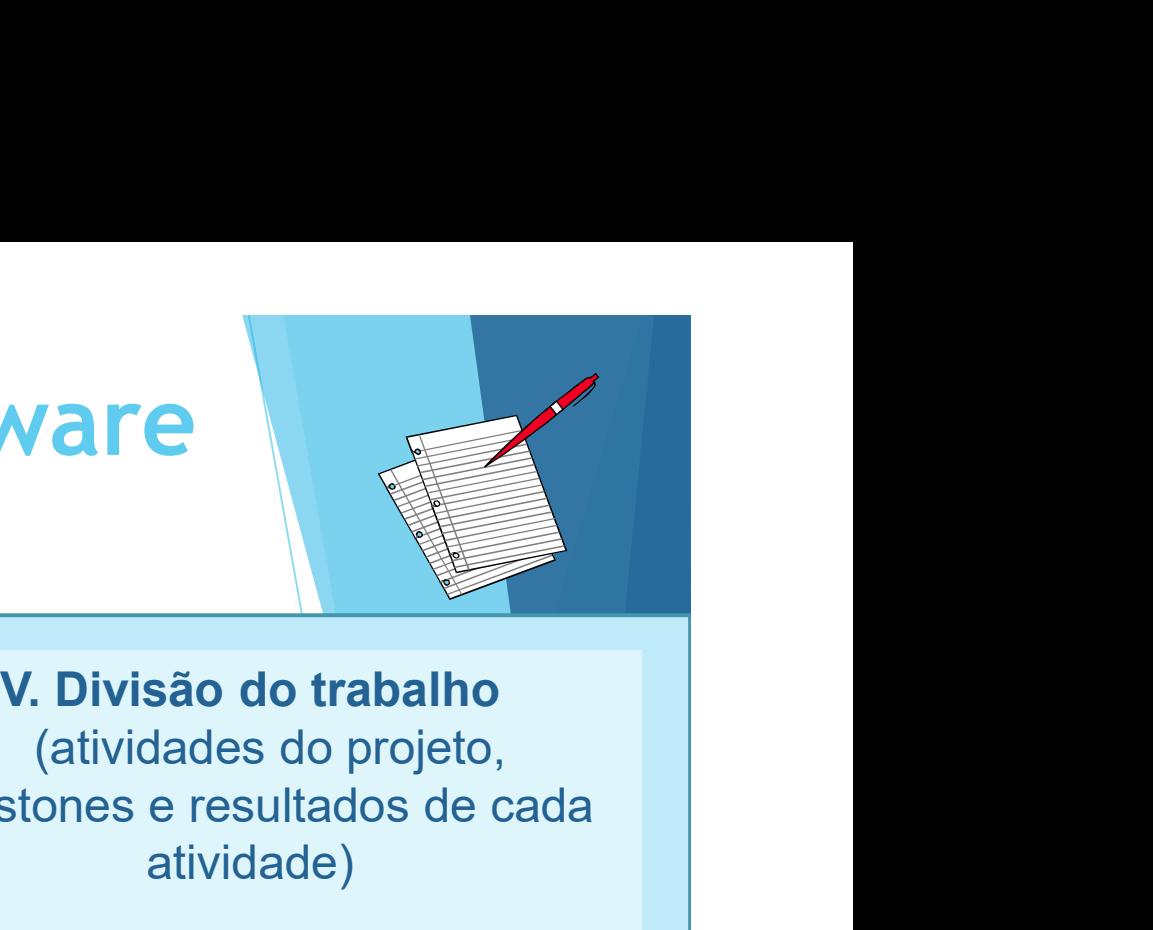

I. Introdução 1. Introdução<br>
po e propósito do documento<br>
2. Objetivos do projeto<br>
Organização de projeto<br>
ganização da equipe e papéis<br>
III. Riscos do Projeto<br>
1. Descrição dos riscos<br>
Tatégias de redução dos riscos<br>
Tatégias de reduçã 1. Introdução v. Divisão<br>
ppo e propósito do documento (atividad<br>
2. Objetivos do projeto (atividad<br>
proganização de projeto milestones e rativa<br>
panização da equipe e papéis (VI. Crondencial<br>
envolvidos (dependêncial<br>
1. 1. Introdução<br>
1. Escopo e propósito do documento<br>
2. Objetivos do projeto<br>
1. Organização de projeto<br>
1. Organização de projeto<br>
1. Organização de projeto<br>
1. Riscos do Projeto<br>
1. Descrição dos riscos<br>
2. Estratégias de 1. Introdução v. Divis<br>
1. Escopo e propósito do documento (ativid<br>
2. Objetivos do projeto (ativid milestones e<br>
1. Organização de projeto e papéis<br>
1. Riscos do Projeto e papéis<br>
1. Riscos do Projeto 1. Descrição dos ris 1. Introdução do documento<br>
2. Objetivos do projeto (ativida<br>
2. Objetivos do projeto milestones e<br> **Organização de projeto**<br>
renvolvidos (dependênce en projeto envolvidos (dependênce en projeto en projeto de projeto de pr

envolvidos

Proposito do documento<br>
2. Objetivos do projeto<br> **Drganização de projeto**<br>
panização da equipe e papéis<br>
envolvidos<br> **II. Riscos do Projeto<br>
1. Descrição dos riscos<br>
atégias de redução dos riscos<br>
ressoas en cadades<br>
Ses d** 

France<br>
Mare<br>
V. Divisão do trabalho<br>
(atividades do projeto,<br>
milestones e resultados de cada<br>
atividade)<br>
VI. Cronograma atividade) **EXERCISE EN ARRENACIA EN ARRENACIA EN ARRENACIA EN ARRENACIA EN ARRENACIA entre atividades, entre atividades, essoas envolvidas, tempo parancia entre atividades, essoas envolvidas, tempo paraccida milestone de la construc** FLWATE<br>
V. Divisão do trabalho<br>
(atividades do projeto,<br>
milestones e resultados de cada<br>
atividade)<br>
VI. Cronograma<br>
(dependência entre atividades,<br>
pessoas envolvidas, tempo para<br>
cada milestone<br>
III Mecanismos de Monito France<br>
International Contrabalho<br>
ividades do projeto,<br>
es e resultados de cada<br>
atividade)<br>
T. Cronograma<br>
dência entre atividades,<br>
envolvidas, tempo para<br>
cada milestone<br>
nismos de Monitoração V. Divisão do trabalho<br>
(atividades do projeto,<br>
milestones e resultados de cada<br>
atividade)<br>
VI. Cronograma<br>
(dependência entre atividades,<br>
pessoas envolvidas, tempo para<br>
cada milestone<br>
VII. Mecanismos de Monitoração<br>

#### VI. Cronograma

#### VIII. Relatórios

2 and 2 and 2 and 2 and 2 and 2 and 2 and 2 and 2 and 2 and 2 and 2 and 2 and 2 and 2 and 2 and 2 and 2 and 2

### O que é risco??

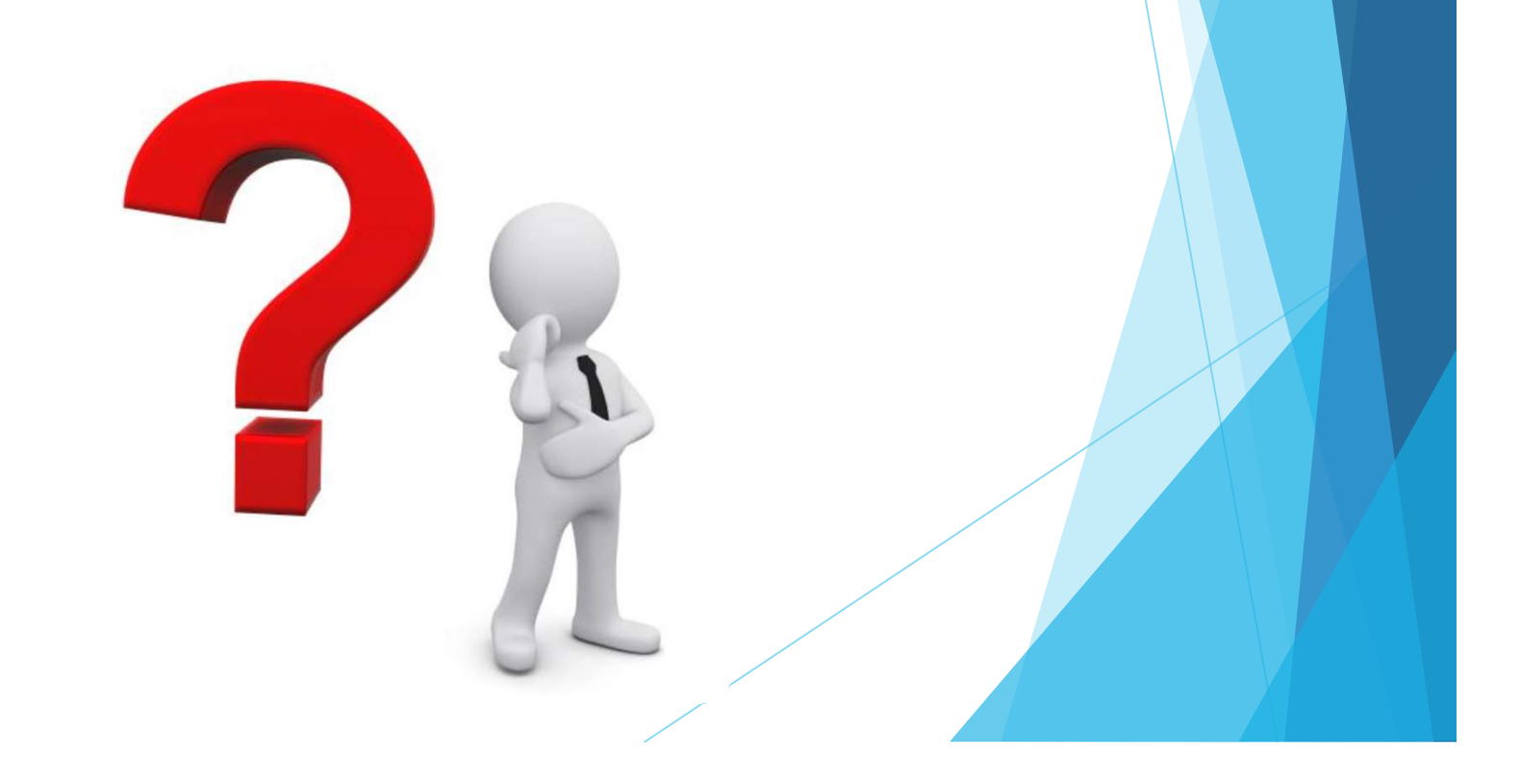

#### Definição de Risco

- **Evento ou condição incerta que, se ocorrer,** terá um efeito positivo ou negativo sobre pelo menos um objetivo do projeto" (PMBOK, 2004) (SEI - Software Engineering Institute)
- **Numbre** "Risco é a possibilidade de sofrer perdas"

#### Exemplos de riscos em projetos de software

- **Requisitos pouco claros**
- **Tecnologias não conhecidas pela equipe**
- Ideias e conceitos novos
- Novas pessoas na equipe
- **Mudanças de situações e prioridades**
- **Planejamentos irreais**

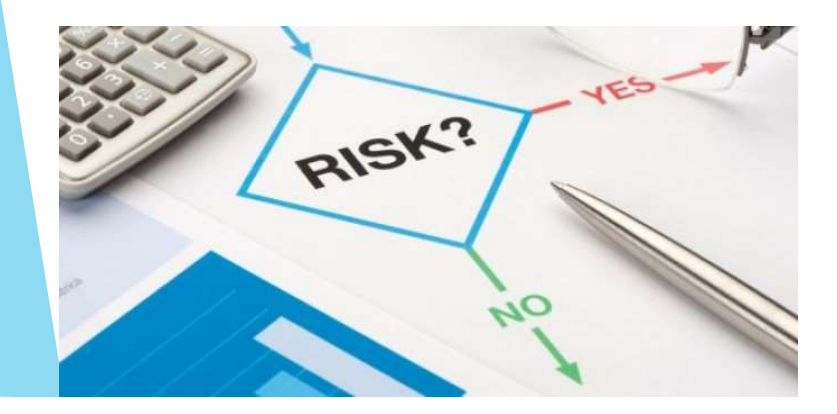

"É essencial que os riscos assumidos sejam os certos"

#### Tipos de Riscos

- Riscos de projeto
- **Riscos técnicos**
- Riscos do negócio

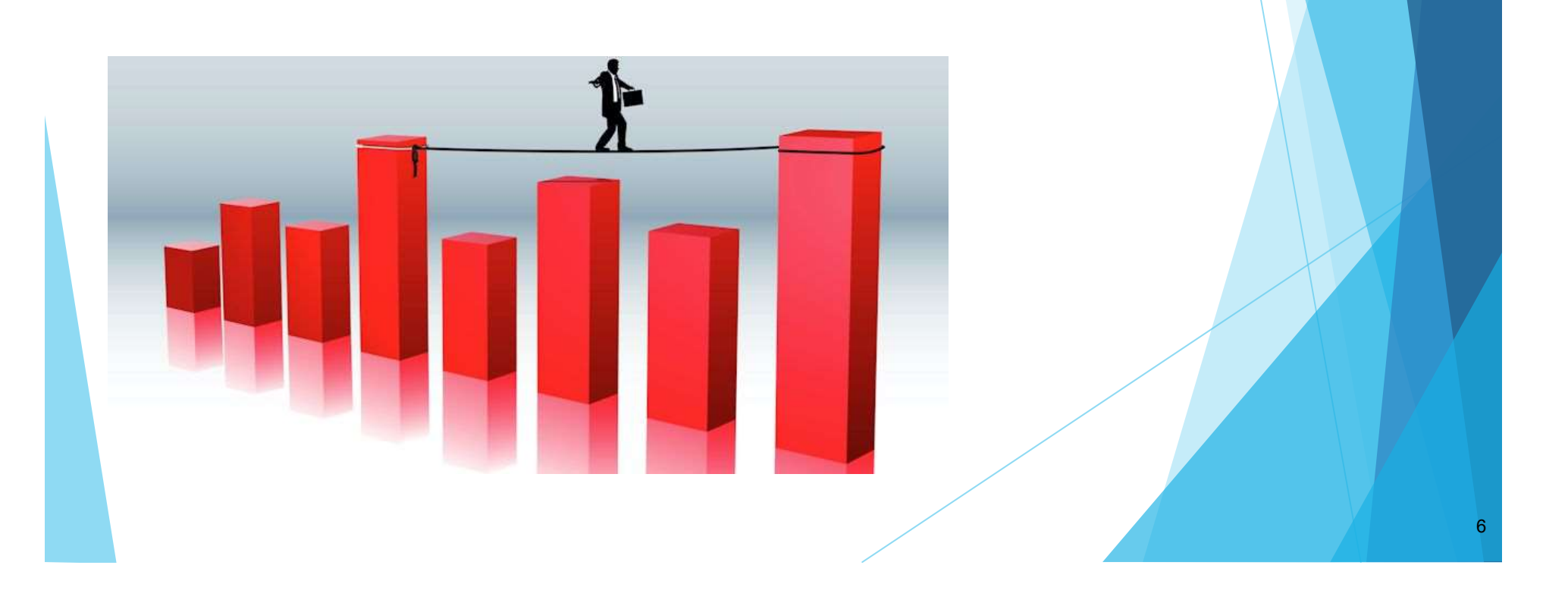

#### Riscos de Projeto

- ▶ Os riscos de projeto ameaçam o plano do projeto, podendo atrasar o cronograma e aumentar custos.
- Identificam problemas de:
	- Custo, tempo, pessoal (composição do pessoal e organização), recursos, clientes, requisitos...
	- A complexidade, tamanho e estrutura do projeto também são definidos como fatores de risco.

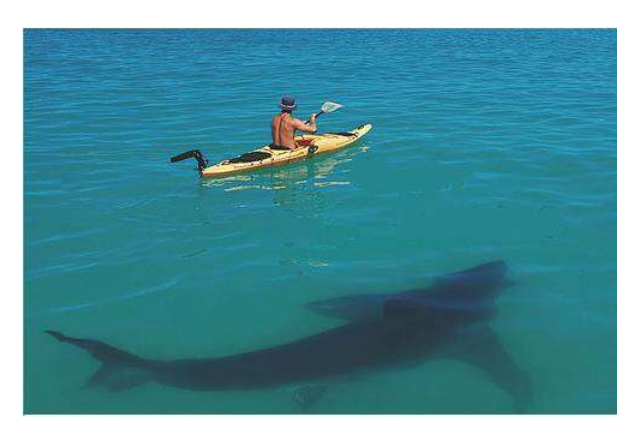

 $7<sup>1</sup>$ 

#### Riscos Técnicos

- ▶ Os riscos técnicos ocorrem porque um problema é mais difícil de ser resolvido do que se imaginava.
- Ameaçam a pontualidade e a qualidade do software, tornando a implementação impossível.
- Problemas no desenvolvimento do software (implementação, interface, manutenção), novas tecnologias, tecnologia não adequada a solução ...

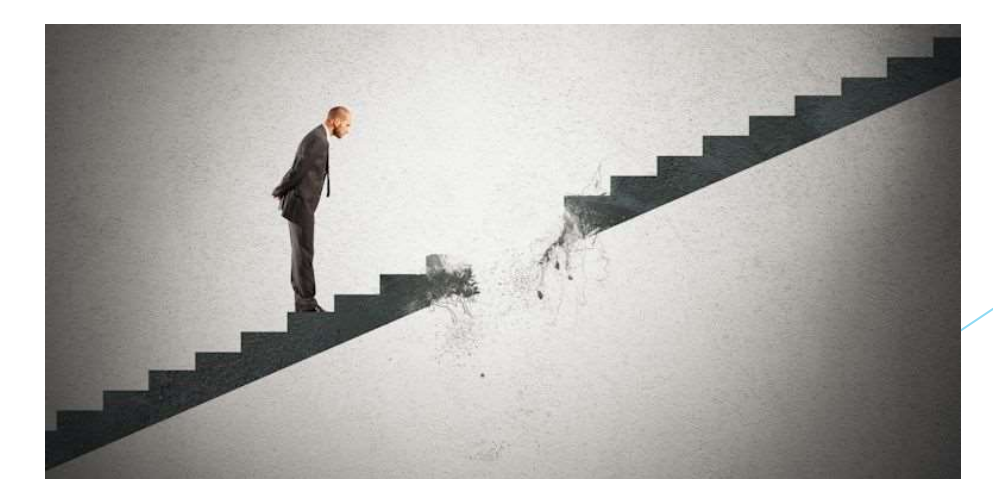

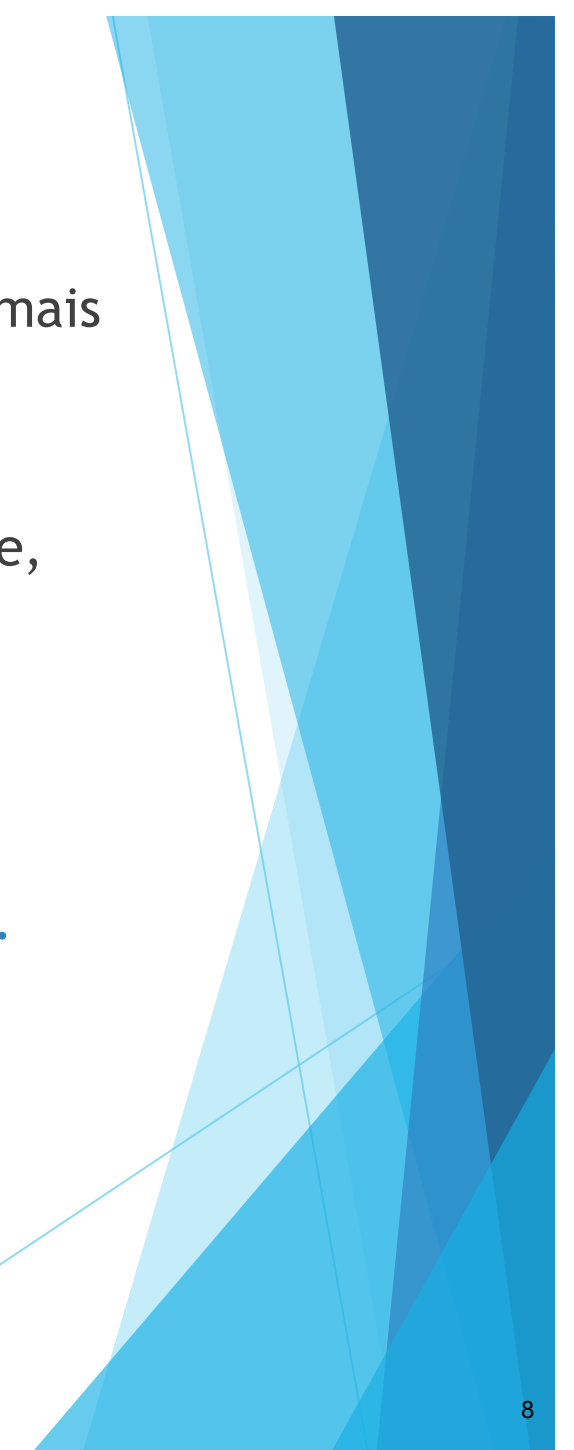

### Riscos de Negócio

- ▶ Os riscos do negócio ameaçam a viabilidade do software a ser criado Riscos de Negócio<br>
riscos do negócio ameaçam a viabilidade do s<br>
criado<br>
cos de maior destaque:<br>
construir um <u>excelente produto</u> que<br>
<u>ninguém</u> realmente <u>quer</u><br>
perder o <u>apoio</u> da alta administração<br>
devido à <u>mudança</u>
- Riscos de maior destaque:
	-
- Riscos de Negócio<br>
Os riscos do negócio ameaçam a viabilidade do softwa<br>
ser criado<br>
Riscos de maior destaque:<br>
 construir um <u>excelente produto</u> que<br>
<u>ninguém</u> realmente <u>quer</u><br>
 <u>perder</u> o <u>apoio</u> da alta administração administrativo)
	-

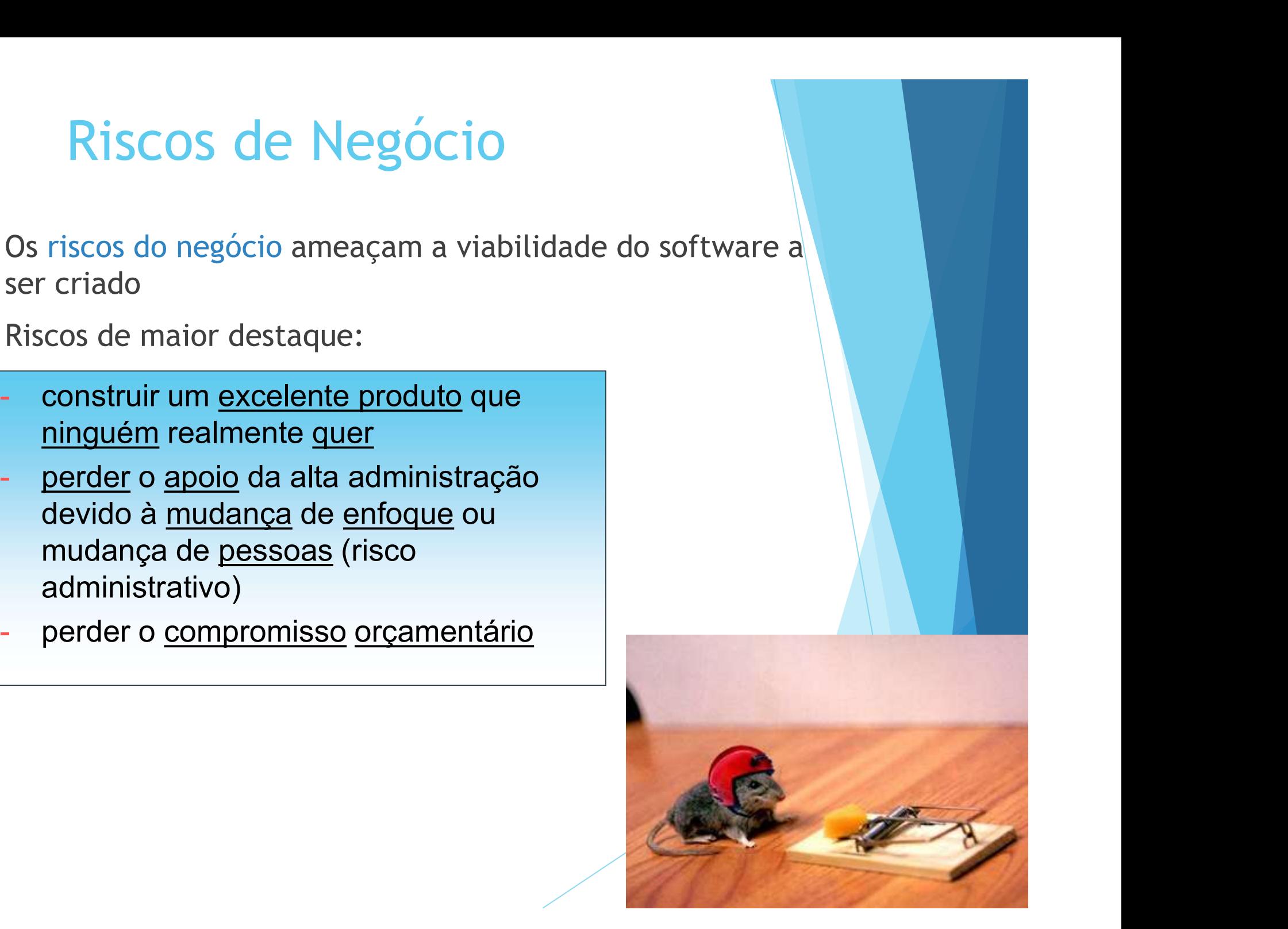

## Tipos de Riscos Outra Classificação

conhecidos

**Previsíveis** 

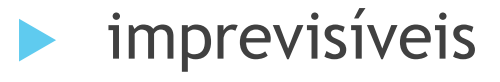

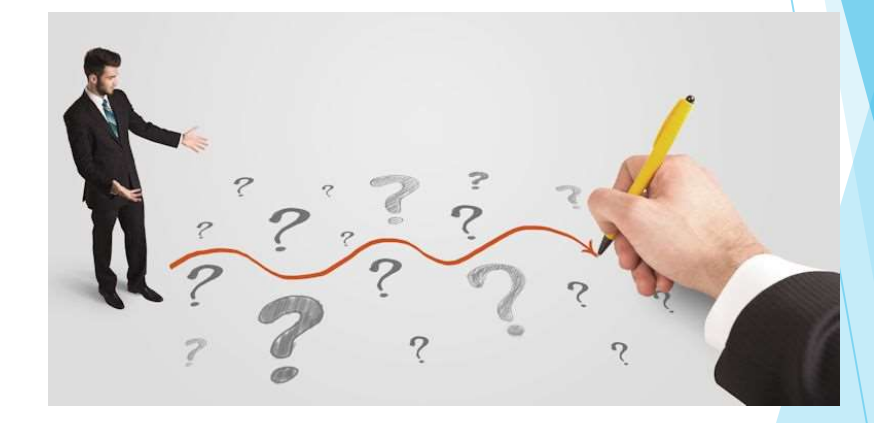

▶ O projeto de software está em risco?

#### Exemplo:

 "Como consequência do uso de um novo hardware (uma exigência definida), erros inesperados de integração do sistema podem ocorrer (um risco incerto), o que levaria a estouros dos custos do projeto (efeito sobre o orçamento)"

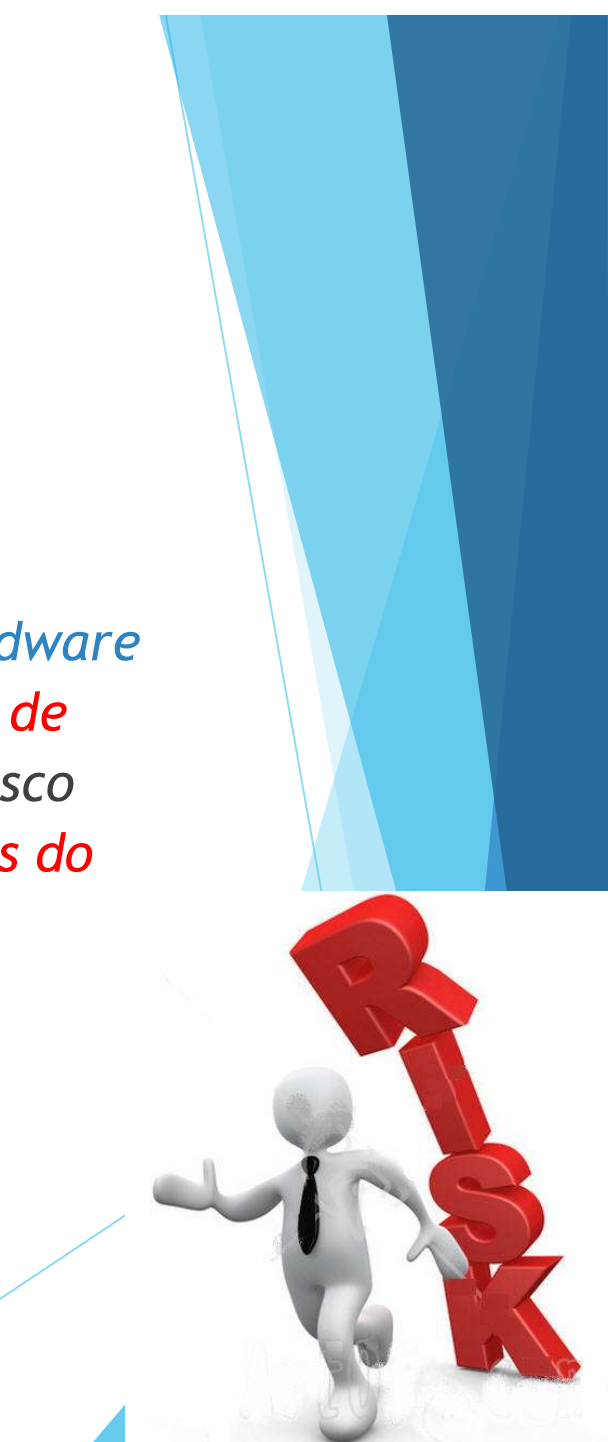

- $\blacktriangleright$  Técnicas para identificação de riscos:
	- Uso de checklists
	- Reuniões e brainstormings com gerente e equipes experientes no projeto
	- Análise de cenários e lições aprendidas em projetos anteriores

**Checklist derivado das seguintes categorias:** 

 $\checkmark$  Tamanho do produto: risco associado ao tamanho do software a ser construído.

 $\checkmark$  Impacto no negócio: riscos associados com restrições impostas pelo gerente.

 $\checkmark$  Características do cliente: características pessoais e grau de comunicação.

 $\checkmark$  Definição do processo: grau de conhecimento e uso do processo.

 $\checkmark$  Ambiente de desenvolvimento: qualidade das ferramentas disponíveis.

 $\checkmark$  Tecnologia para a construção: complexidade do sistema.

 $\checkmark$  Composição do pessoal: riscos associados com a experiência da equipe.

Exemplo:

- Checklist para identificação dos riscos de Composição do Pessoal:
- $\checkmark$  Há pessoas suficientes à disposição?
- As pessoas têm a combinação certa de habilidades?
- O pessoal está comprometido com toda a duração do projeto?
- Algum membro estará trabalhando parcialmente nesse projeto?
- O pessoal tem as expectativas certas sobre o trabalho que tem à mão?
- **√ A equipe recebeu o treinamento necessário?**

 A rotatividade entre os membros do pessoal será baixa o bastante para permitir continuidade?

#### Exemplo:

- dentificação de Riscos<br>
Exemplo:<br>
 *Checklist* para identificação dos riscos de<br>
Características do Cliente :<br>
 Você já realizou outros projetos com o cliente?<br>
 O cliente tem ideias sólidas dos requisitos? – Checklist para identificação dos riscos de Características do Cliente :
- 
- O cliente tem ideias sólidas dos requisitos?
- O cliente concorda em "gastar" tempo com você?
- O cliente está disposto em participar das revisões?
- O cliente tem expectativas realísticas?

#### Checklist de riscos

 Ver sugestão de checklist de riscos no livro:

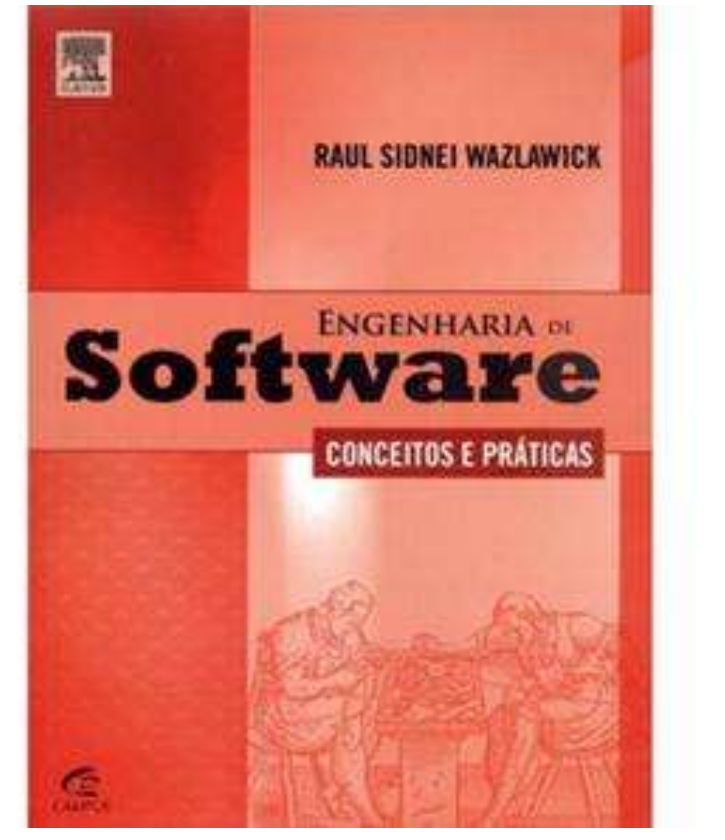

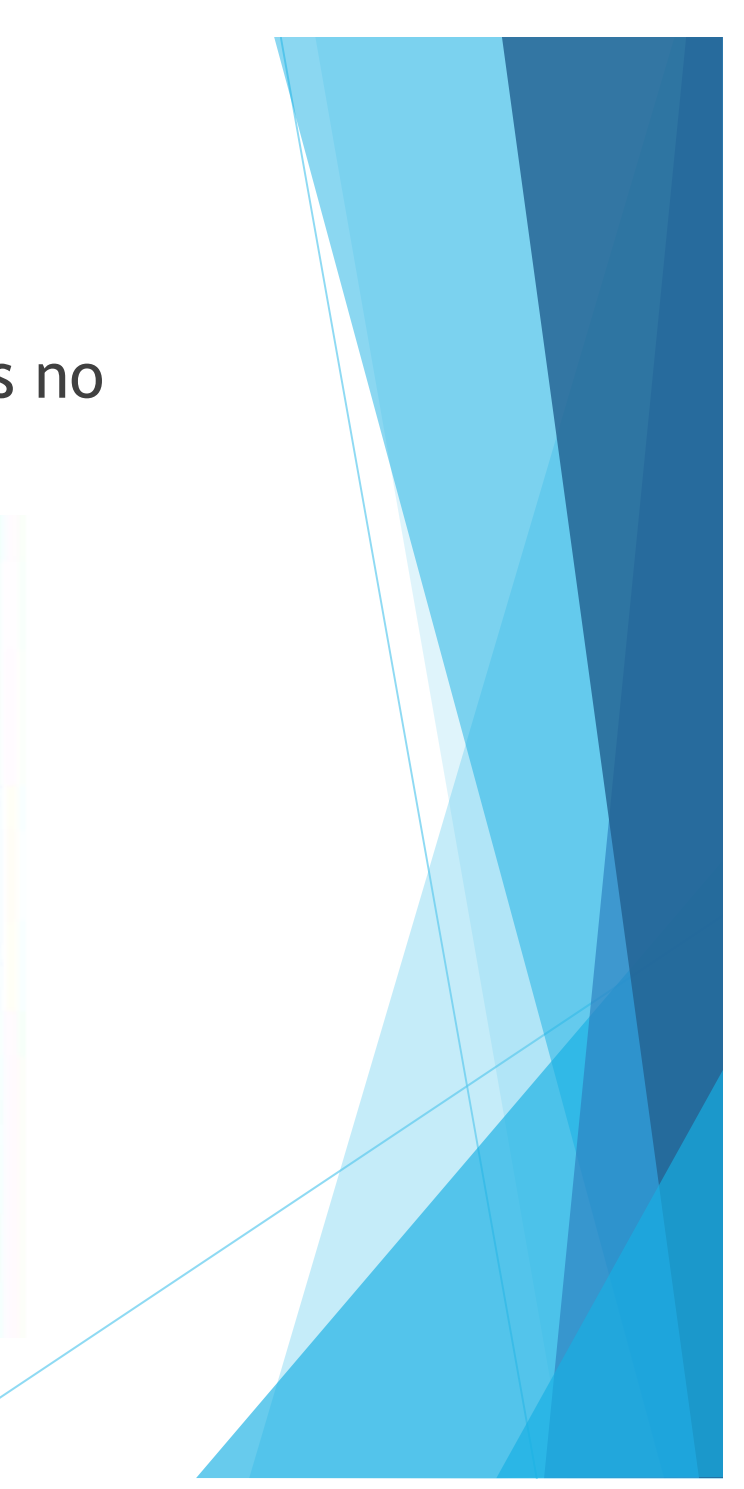

#### Análise dos Riscos

- Identificar quais riscos são relevantes
- **Propriedades dos riscos** 
	- Probabilidade
	- **Impacto**<br> **Exercise**<br> **Exercise**<br> **Exercise**<br> **Exercise**<br> **Exercise**<br> **Exercise**<br> **Exercise**
	- $\blacktriangleright$  Proximidade

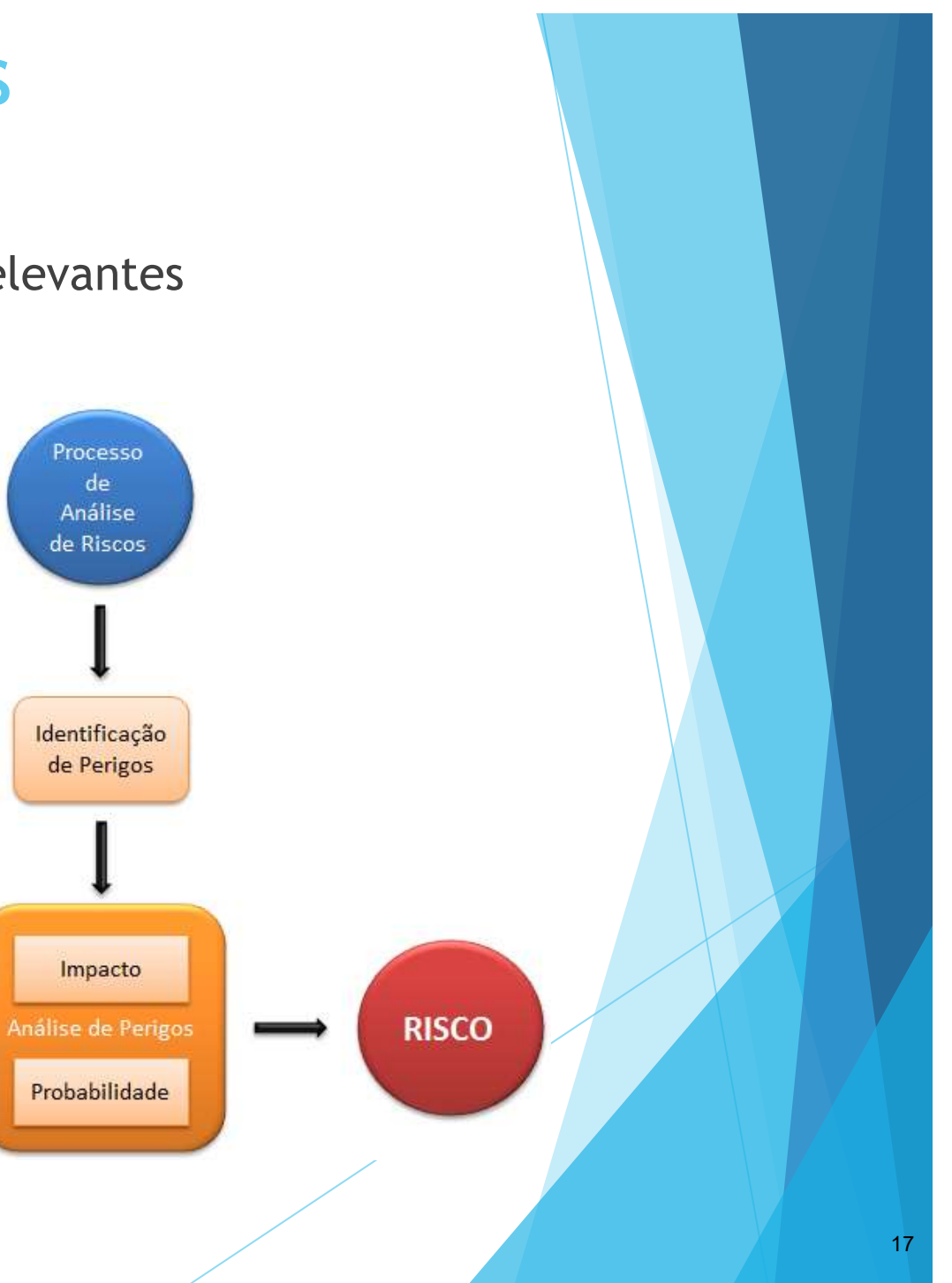

#### Análise dos Riscos

- Isto é um risco ou não?
- Qual a probabilidade de ocorrência?
- O quanto sério é este risco?
- Quais são as consequências?

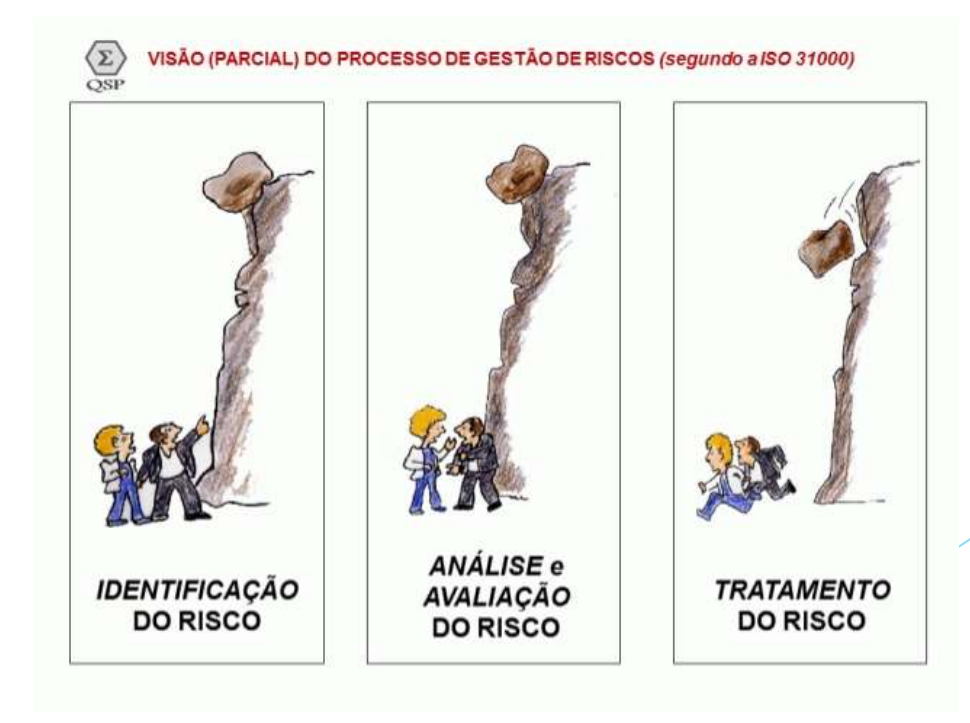

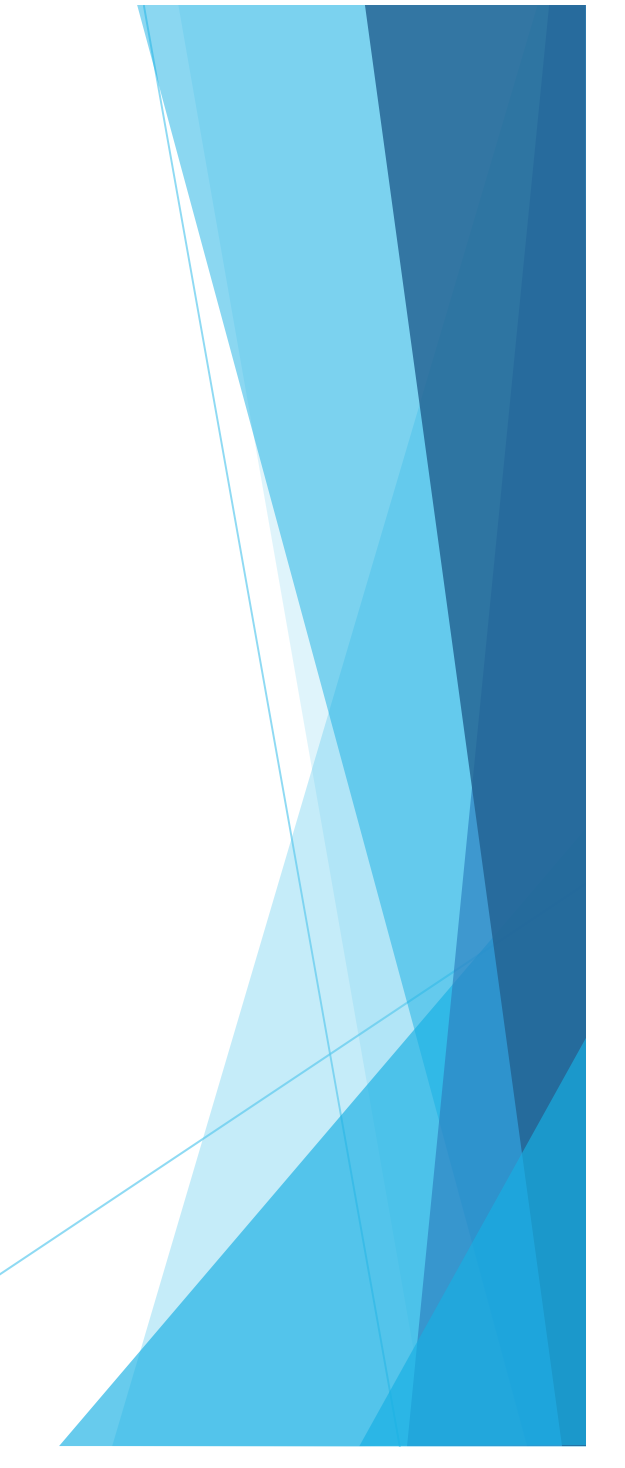

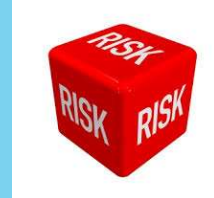

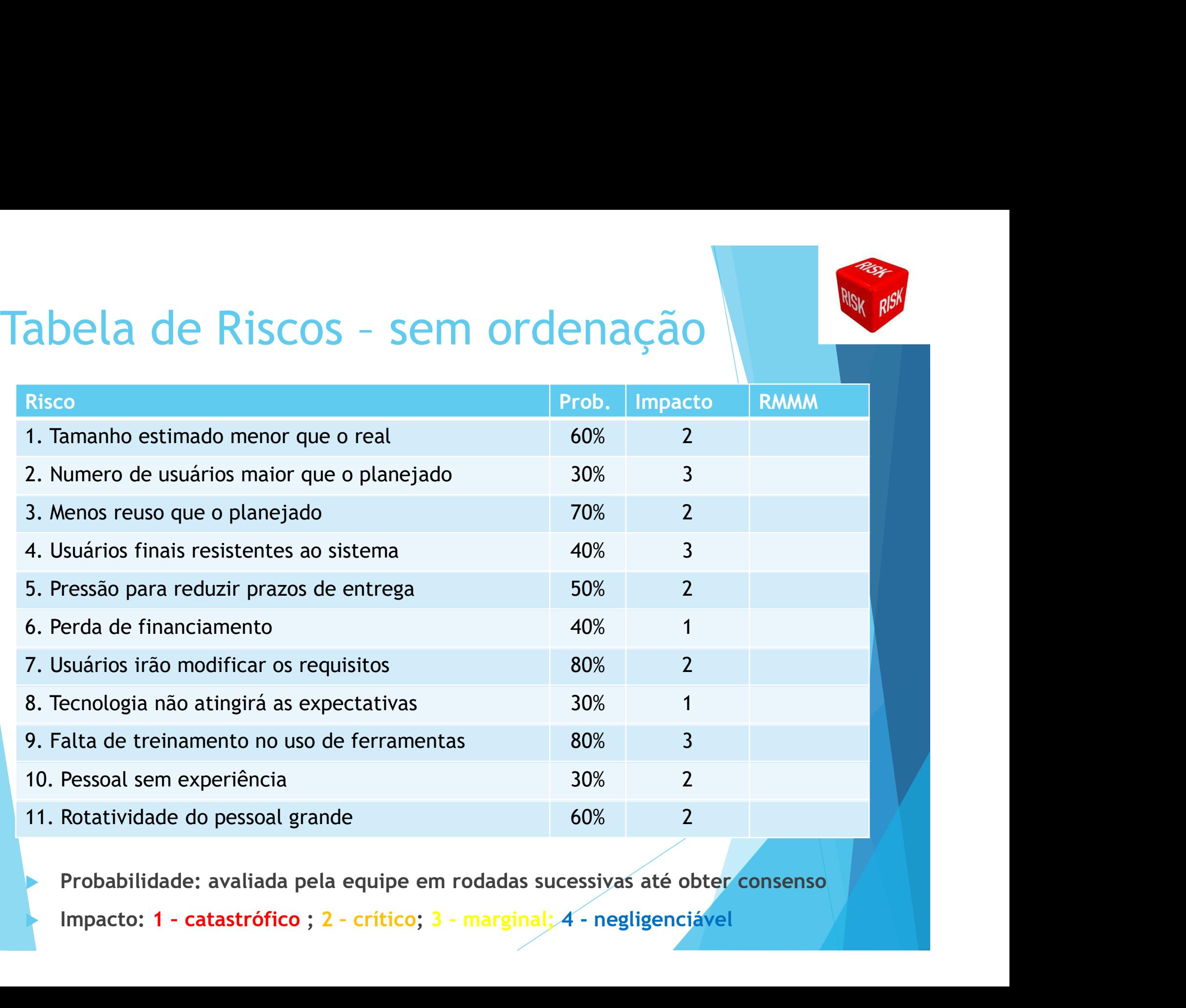

Probabilidade: avaliada pela equipe em rodadas sucessivas até obter consenso

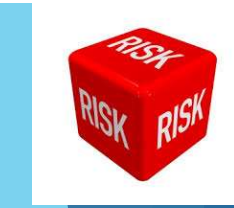

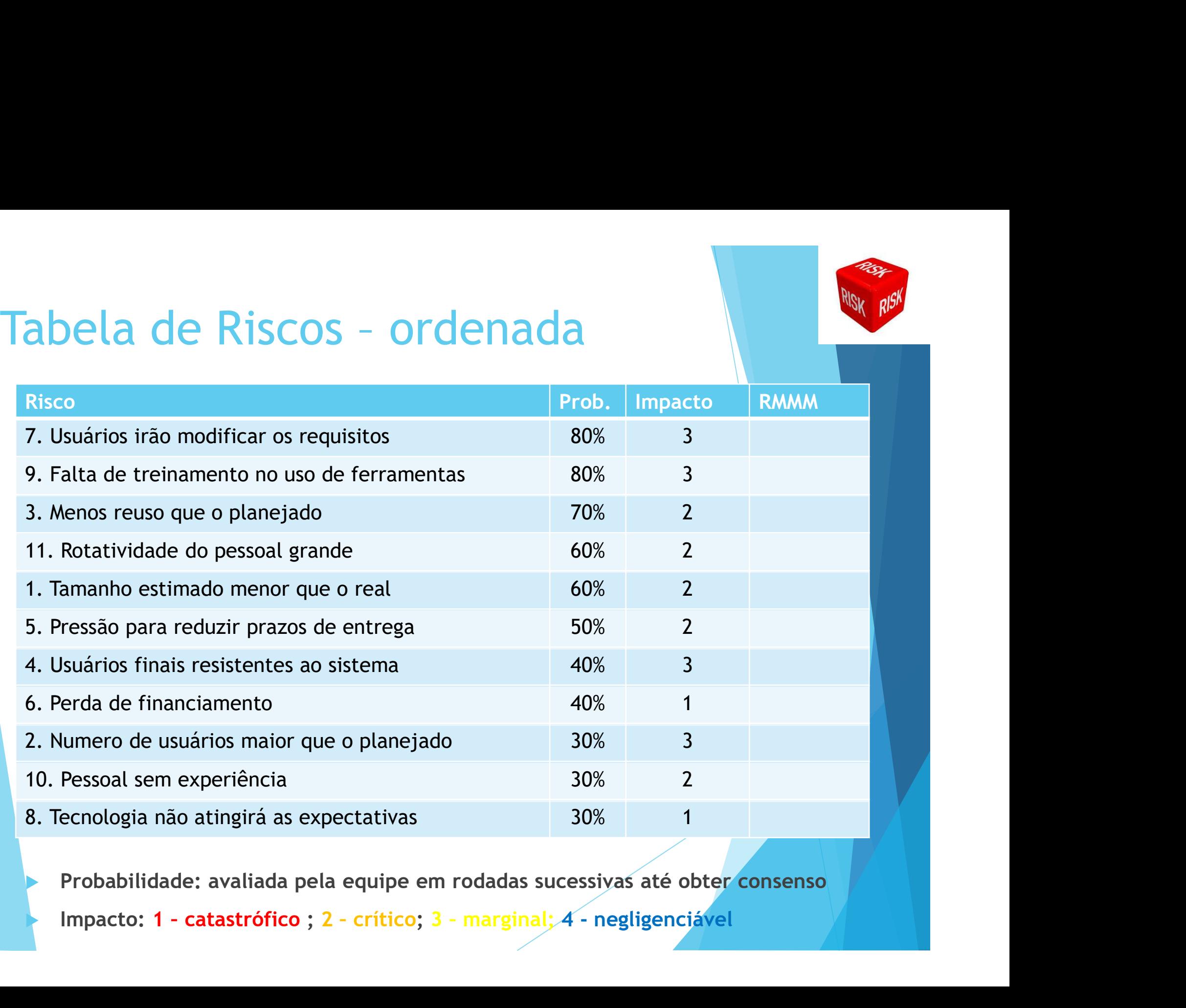

Probabilidade: avaliada pela equipe em rodadas sucessivas até obter consenso

# Tabela de Riscos - ordenada

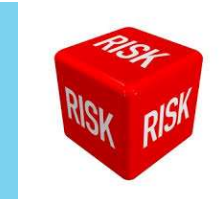

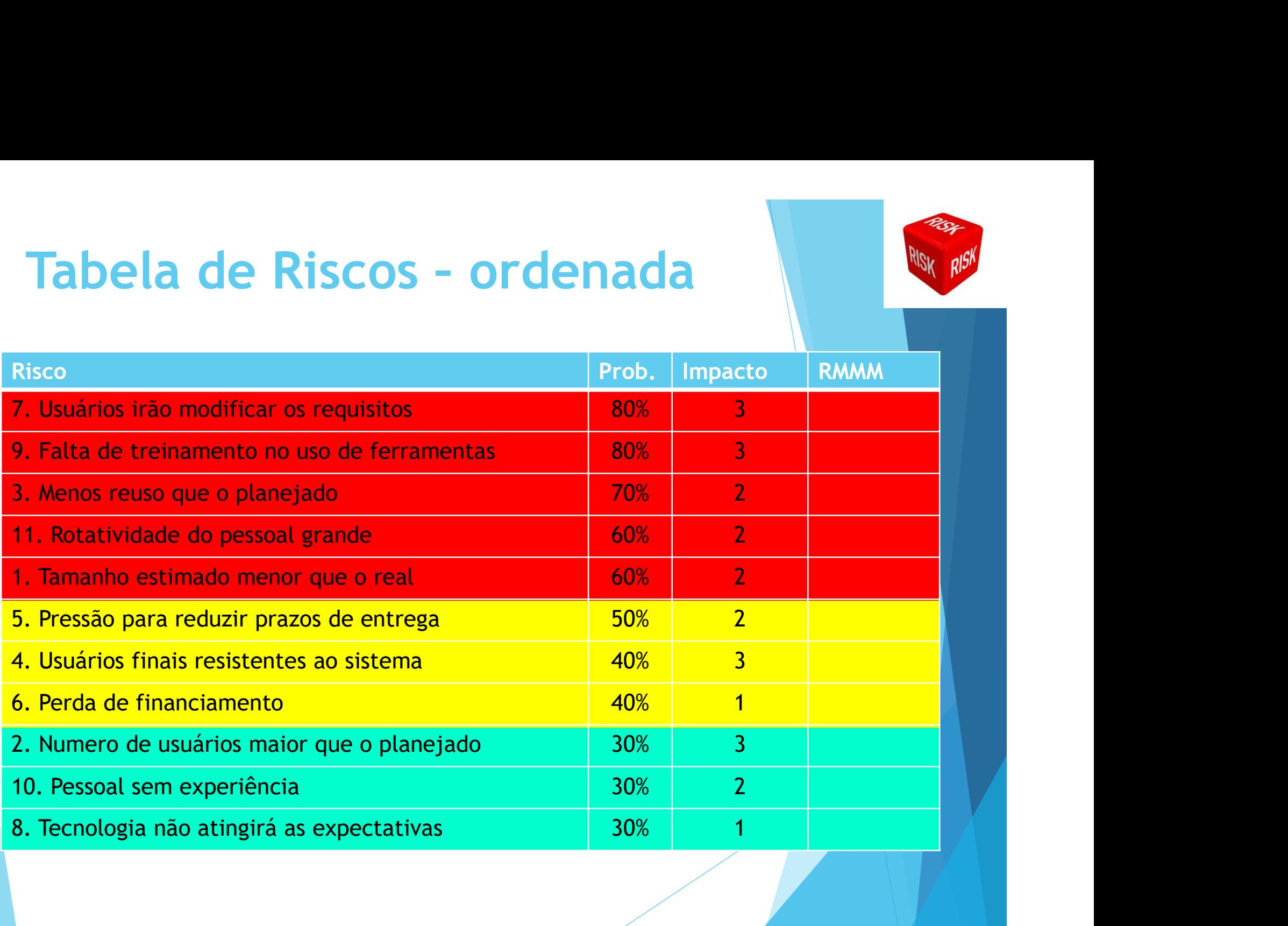

#### Avaliando impacto do risco

- Avaliar as consequências do risco
- **Depende:** 
	- Natureza do risco
	- Escopo do risco
	- Época
- NASA:
	- $\blacktriangleright$  RF = P x C
	- $\blacktriangleright$  P = probabilidade e C = custo do risco para o projeto
- **Permite ajustar a estimativa do custo e para** previsão de recursos de pessoal no projeto

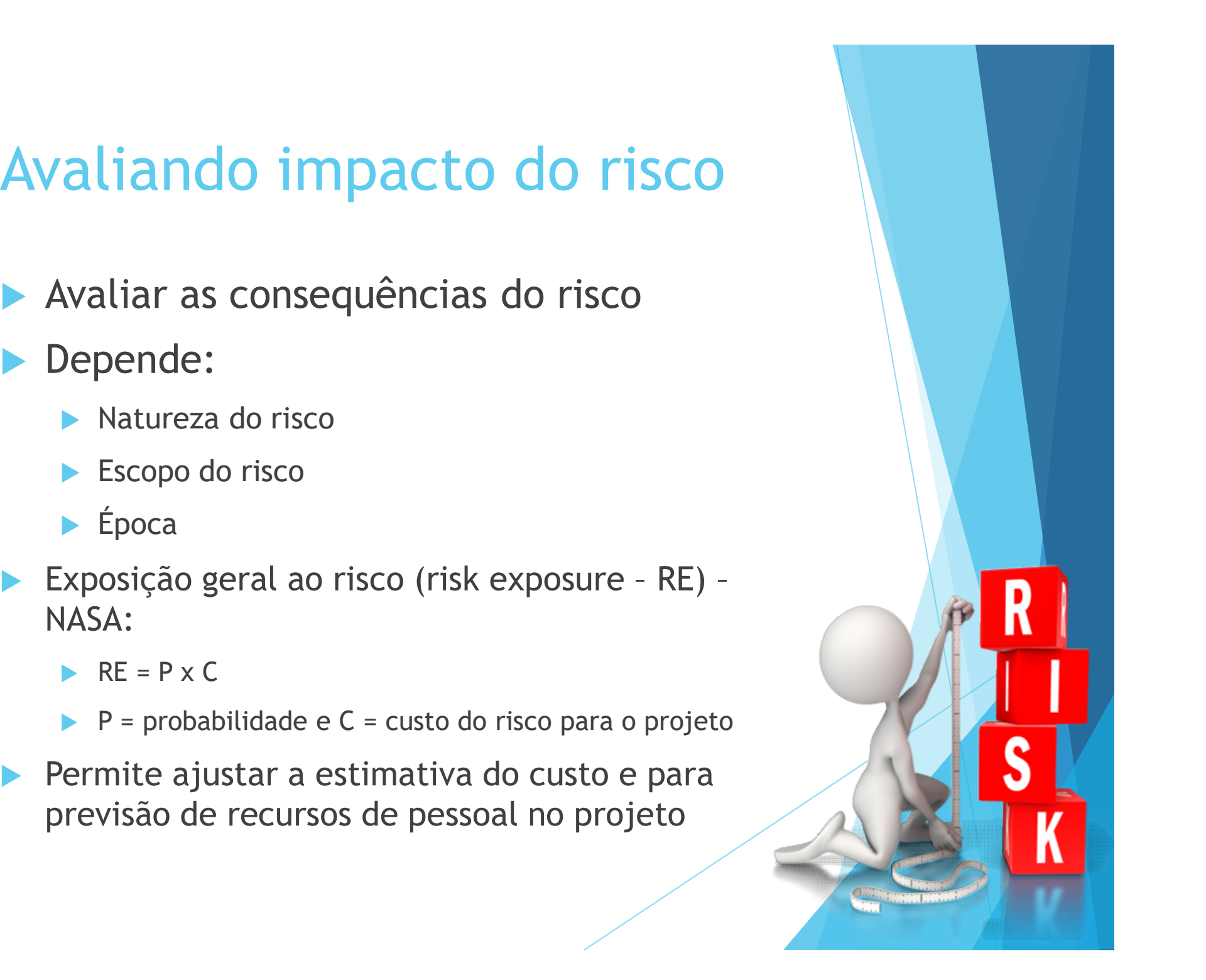

#### Avaliando impacto do risco

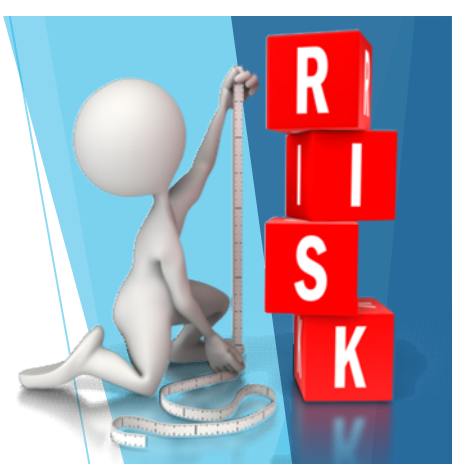

#### **Exemplo**

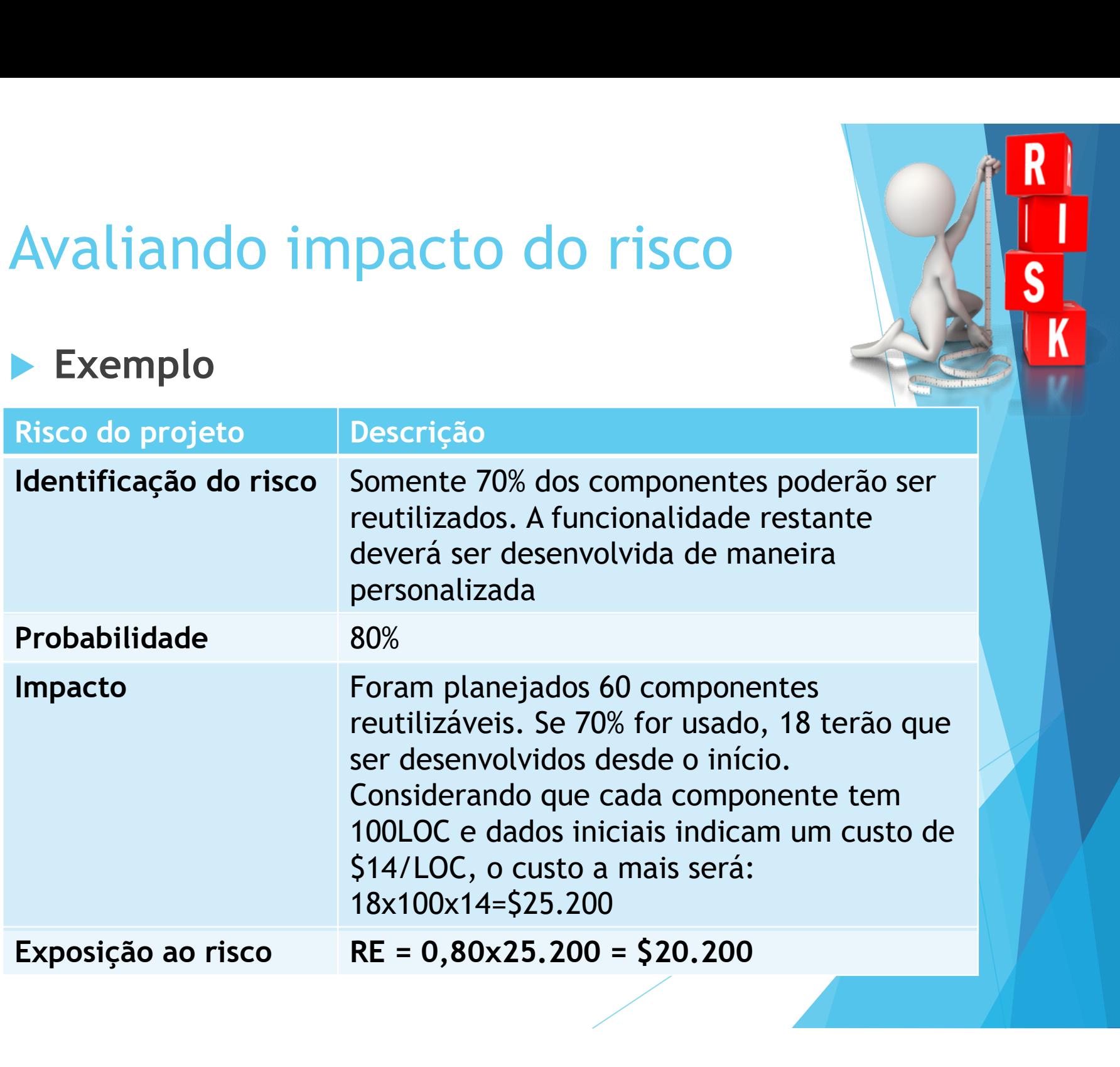

# RMMM - Mitigação, Monitoração<br>e Controle de Riscos e Controle de Riscos

- Como evitar o risco?
- Como monitorar o risco?
- Como gerenciar o risco e planejar a contingência?

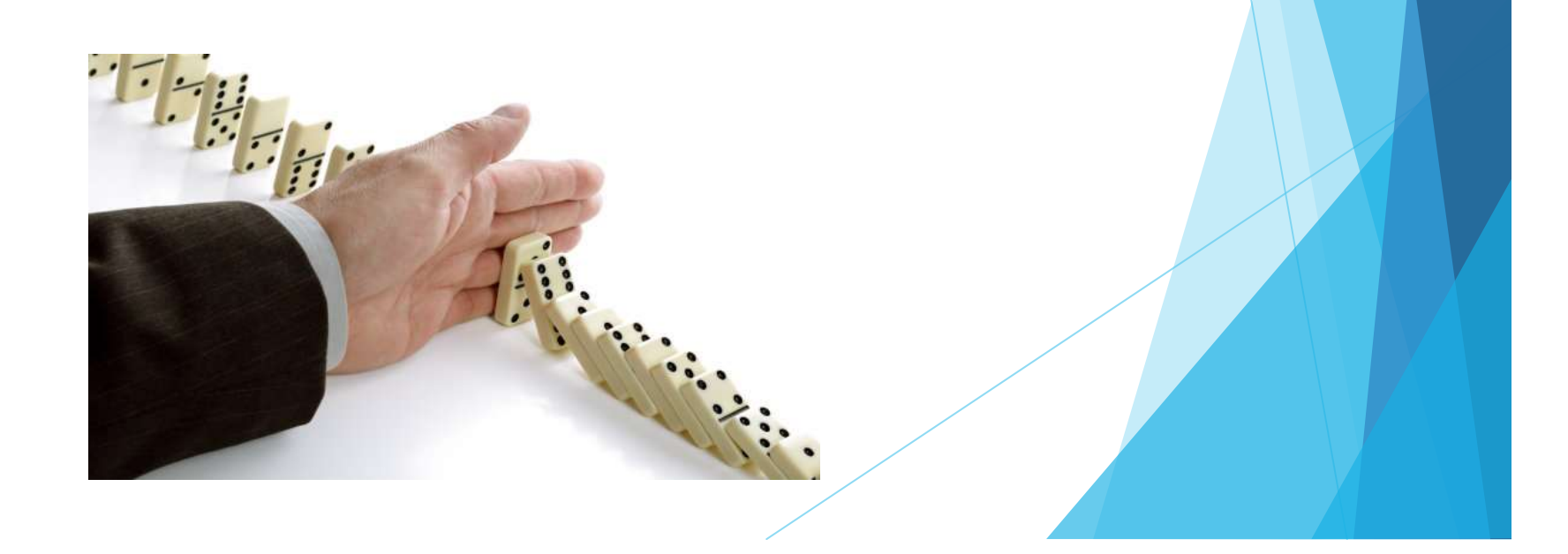

# RMMM - Mitigação, Monitoração<br>e Controle de Riscos e Controle de Riscos

#### **Exemplo:**

 Como mitigar risco de rotatividade de pessoal?

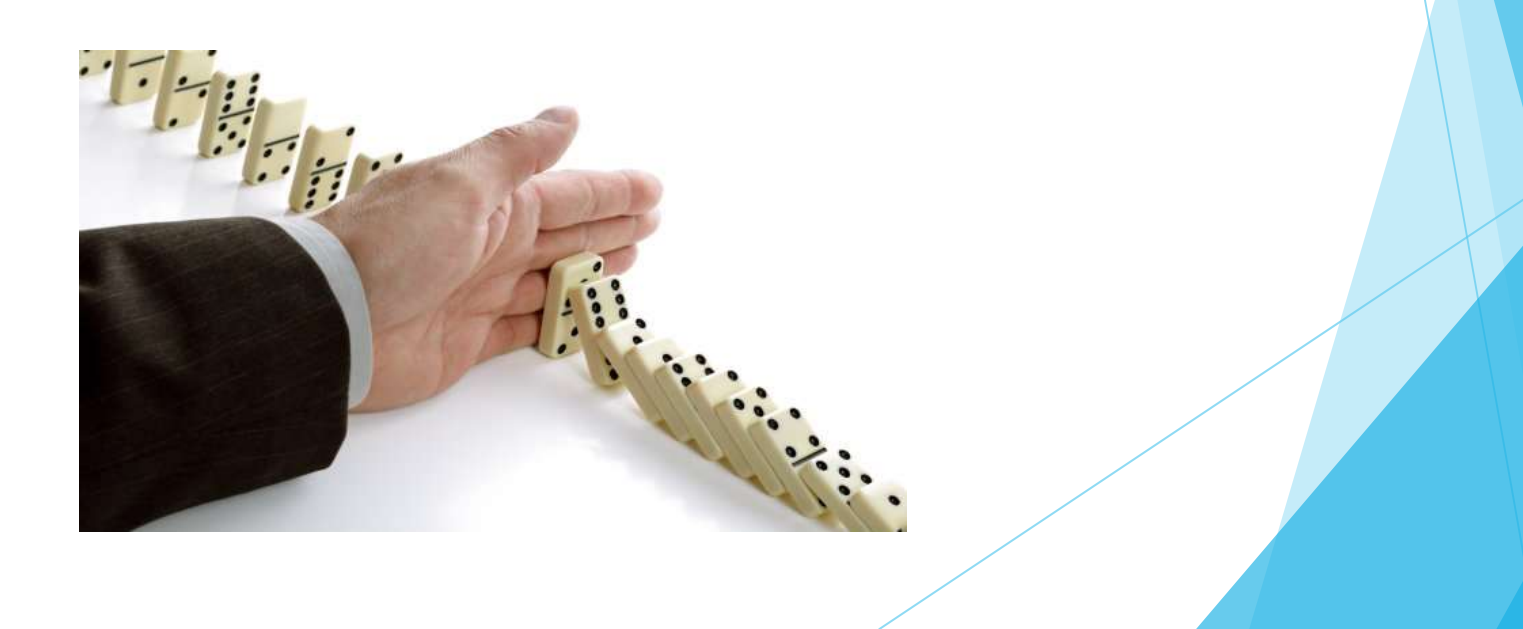

#### Plano para Mitigar Riscos

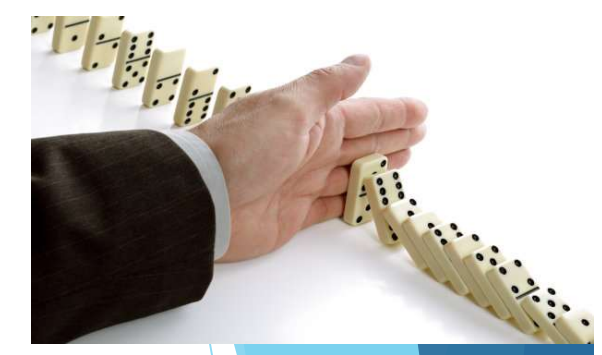

- Exemplo: Como mitigar risco de rotatividade de pessoal?
	- Reunião com a equipe para identificar causas de rotatividade elevada.
		- condições de trabalho ruins, salários baixos, mercado de trabalho competitivo.
	- Após o início do projeto, assumir que a rotatividade acontecerá e desenvolver técnicas para garantir a continuidade do projeto.
	- ▶ Organizar a equipe de tal maneira que informações sobre atividades de desenvolvimento são amplamente conhecidas.
	- Definir padrões para o desenvolvimento.
	- **Executar revisões em pares de todo o trabalho.**

#### Monitoramento dos Riscos

- Após o início do projeto, o gerente deve monitorar os fatores que podem indicar se a probabilidade do risco está aumentando ou diminuindo.
- Exemplos:
	- Atitudes da equipe em função do aumento das pressões do projeto
	- **Relações interpessoais**
	- **Problemas com remuneração**
	- Aumento da oferta de trabalho

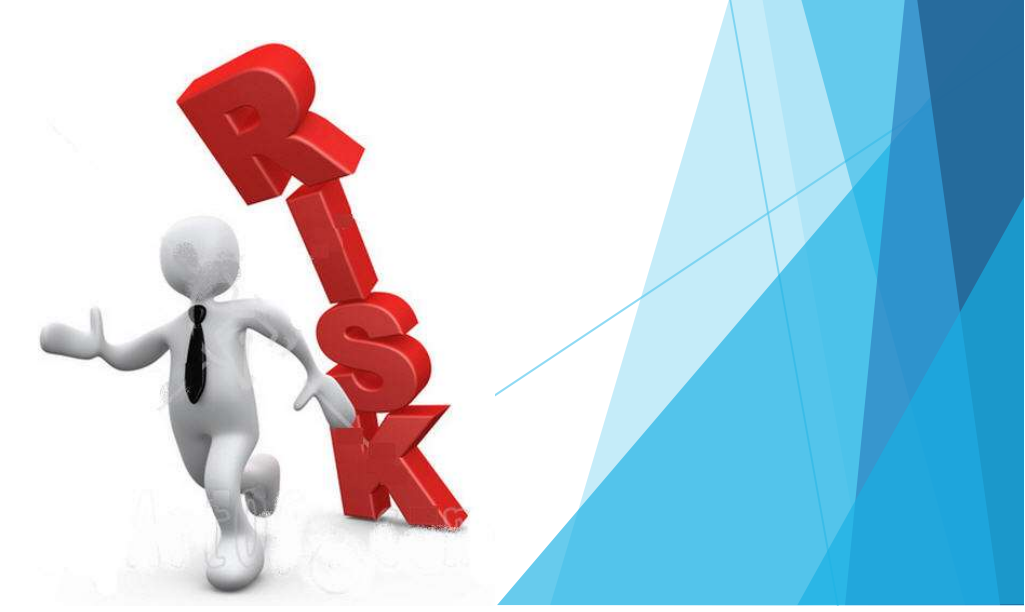

# RMMM - Mitigação, Monitoração<br>e Controle de Riscos e Controle de Riscos

- O controle dos riscos gera custo ao projeto
- Grandes projetos: 30 a 40 riscos
	- ▶ Se cada demandar de 3 a 7 passos de gestão de risco isso gera um projeto por si só!!
- Solução: adaptação a riscos do Princípio de Pareto
	- ▶ Regra 80-20: 80% das falhas de projeto são devido a 20% dos riscos identificados.

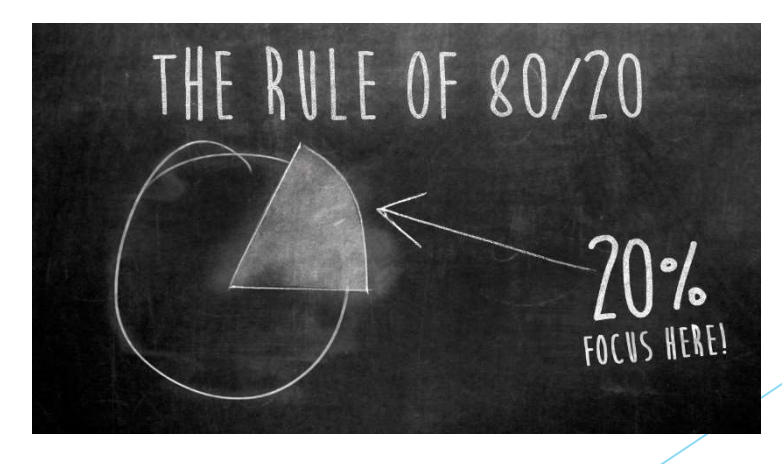

#### Gestão de Riscos

- ▶ Conjunto de atividades que tem por objetivo minimizar os efeitos dos riscos e maximizar oportunidades
- Lida com imprevistos, fazendo com que possíveis cenário futuros fiquem dentro de uma faixa aceitável
- E um processo contínuo ...

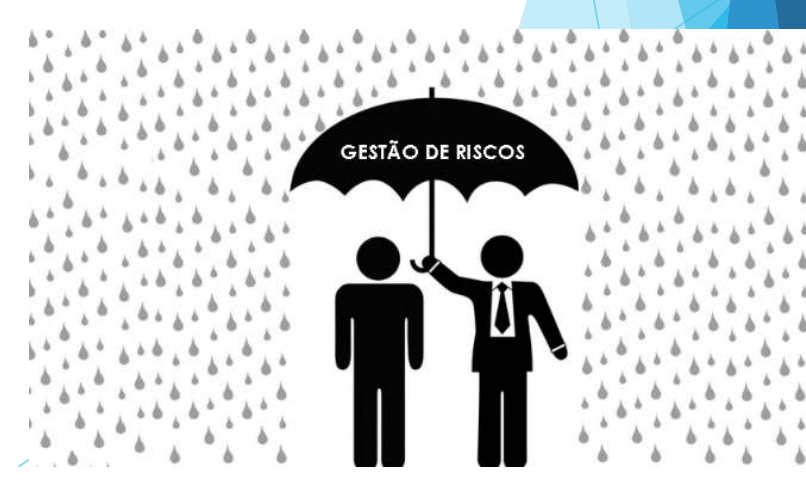

#### Gestão de Riscos

- Atividades da gestão de projetos:
	- 1. Identificação dos riscos
	- 2. Análise dos riscos (priorização)
	- 3. Planejamento (planos para reduzir a probabilidade do risco)

**Communication** 

- 4. Rastreamento
- 5. Controle (execução de planos caso necessário)

#### Formulário de informação do risco

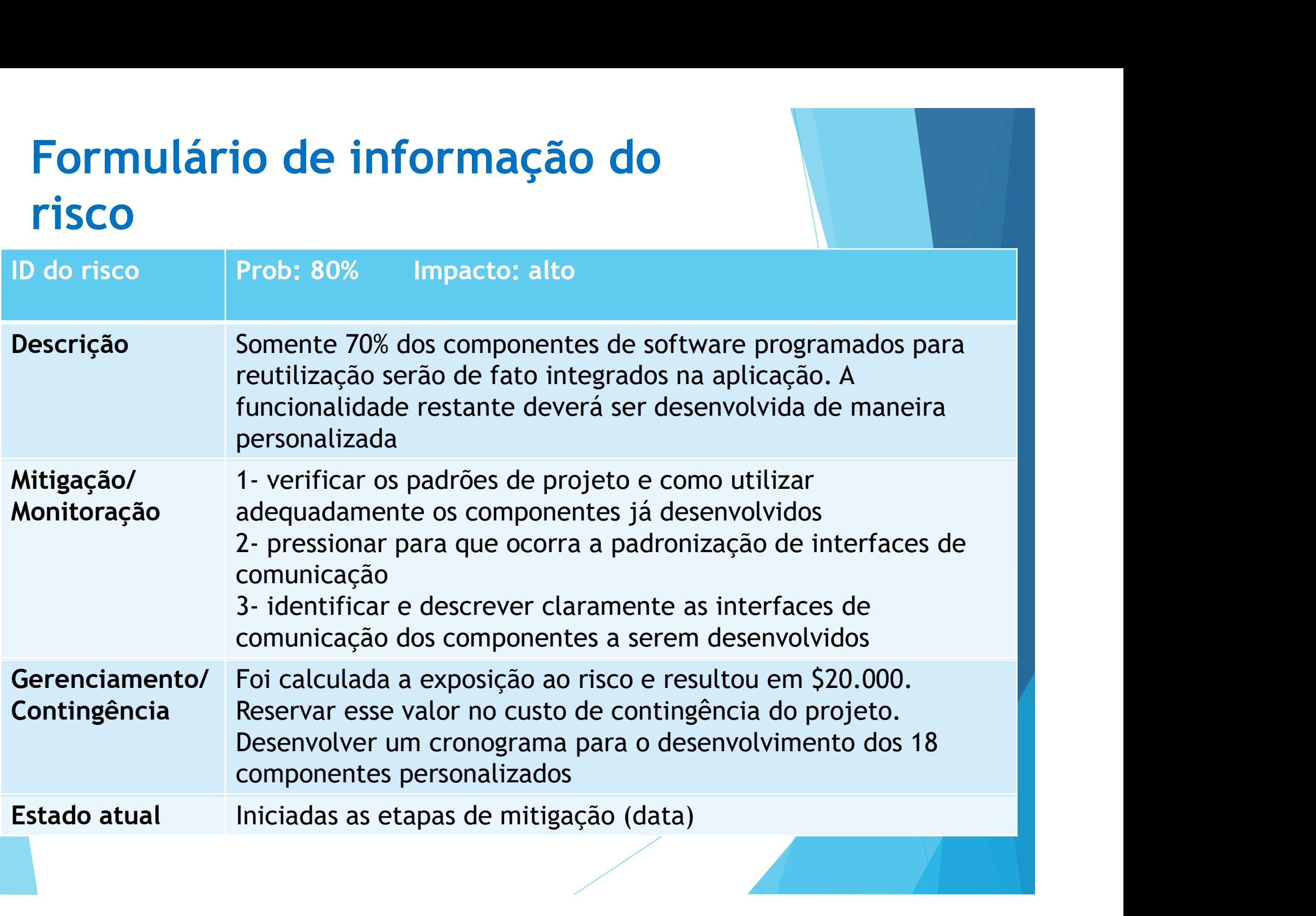

### Riscos: Os Dez Mais!! (Boehm)

- Imprevistos de pessoal.
- 2. Cronogramas e orçamentos não realísticos.
- 3. Desenvolvimento das funções erradas.
- 4. Desenvolvimento da interface com o usuário errada.
- 5. Requisitos sofisticados, sem necessidade.
- 6. Fluxo contínuo de mudanças nos requisitos.
- 7. Imprevistos em serviços terceirizados.
- 8. Imprevistos em componentes terceirizados.
- 9. Imprevistos de desempenho em tempo real.
- 10. Capacidade de computação excedida.

#### Exercício

- Considere o sistema de automatização de controle de frequência dos alunos às aulas. Esse sistema deve incluir as catracas nas salas para que seja possível controlar o tempo de permanência dos estudantes durante as aulas. O sistema estará interligado ao Jupiter, permitindo que o aluno possa, semanalmente, saber sua % de frequência em cada disciplina.
	- Identifique riscos de projeto, técnico e de negócio
	- ▶ Para cada risco definam o impacto, a probabilidade de ocorrência
	- **Para os riscos de maior probabilidade e maior impacto,** defina a mitigação dos riscos.